# Automatically converting C/ C++ to OpenCL/CUDA

Introduction by David Williams

### **Overview**

- ▶ This presentation provides an introduction to autoparallelisation, focusing on our GPSME toolkit.
- } We will cover:
	- What autoparallelisation is and why we want it.
	- How the autoparallelisation process is performed.
	- An introduction to using our toolkit.
	- Benchmarking the toolkit and performance considerations.
	- A demonstration of using the toolkit and frontend.
- **Toolkit is available.**

#### Who are we?

- ▶ The GPSME project is a collaboration between industry and academia.
	- Multiple partners across Europe.
	- All with different problems to solve.
- } Our research project aims to make GPU computing more accessible.
	- Reduce need for expert knowledge.
	- Eliminate need for specialised languages.
	- Avoid rewriting existing code.

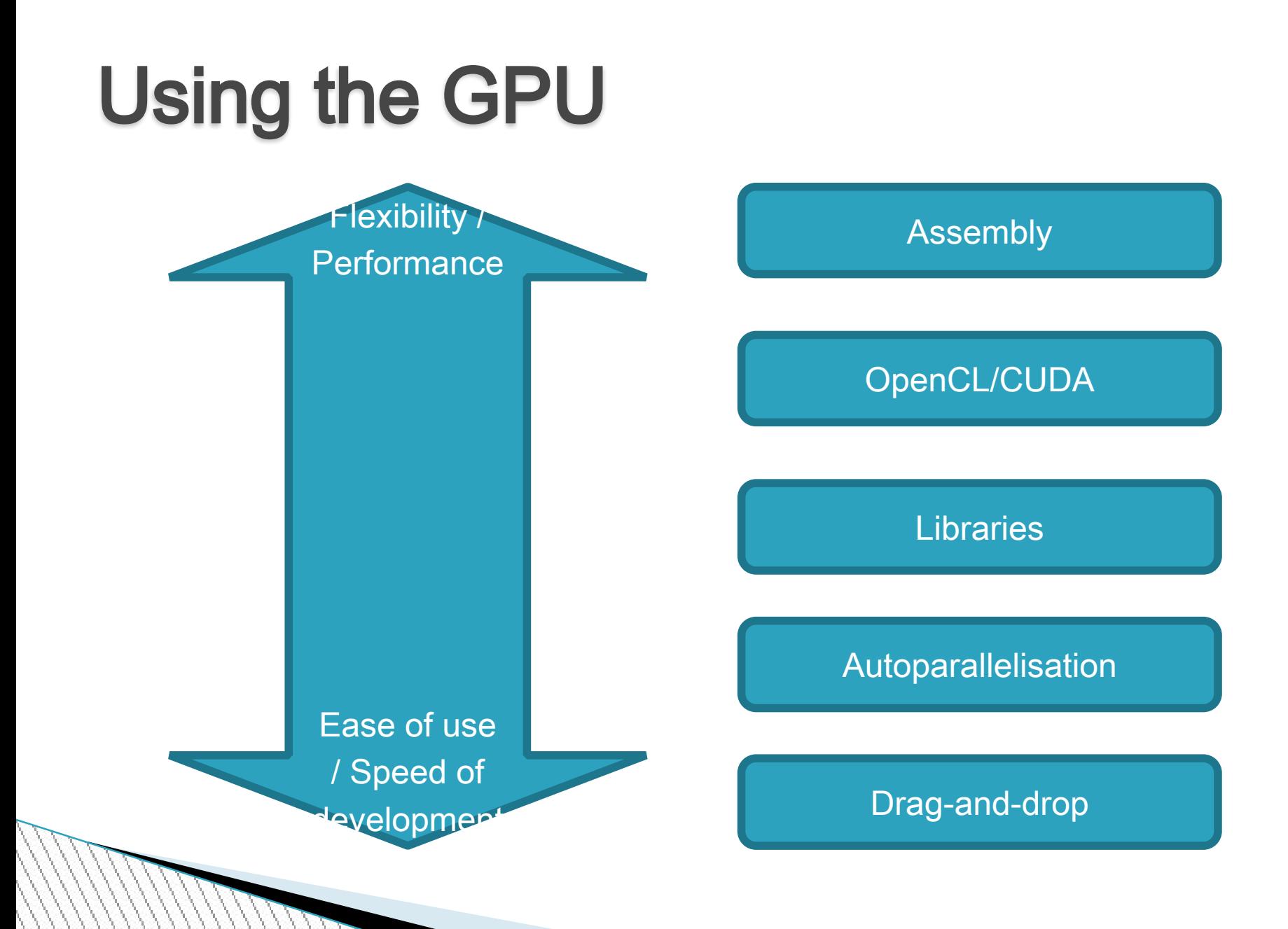

#### Why autoparallelisation?

- } Automatically converting C/C++ to OpenCL/CUDA has a number of advantages:
	- Single codebase Simplifies the process of targeting machines both with and without GPUS.
	- Reuse existing code.
	- Target a wide range of hardware.
	- Achieve independence from specific backend technologies.
	- Avoid lengthy boilerplate code.

#### How autoparallelisation works

- ▶ At its heart, the GPSME toolkit converts C/C++ code into OpenCL/CUDA by following compiler #pragmas.
	- Transfer required data to the GPU
	- Copy the body of a loop into an OpenCL/CUDA program.
	- Execute the program on each core simultaneously.
- ▶ This is built on a framework called ROSE, by extending a tool called Mint.
	- See [www.rosecompiler.org](http://www.rosecompiler.org/) for more information.

#### How autoparallelisation works

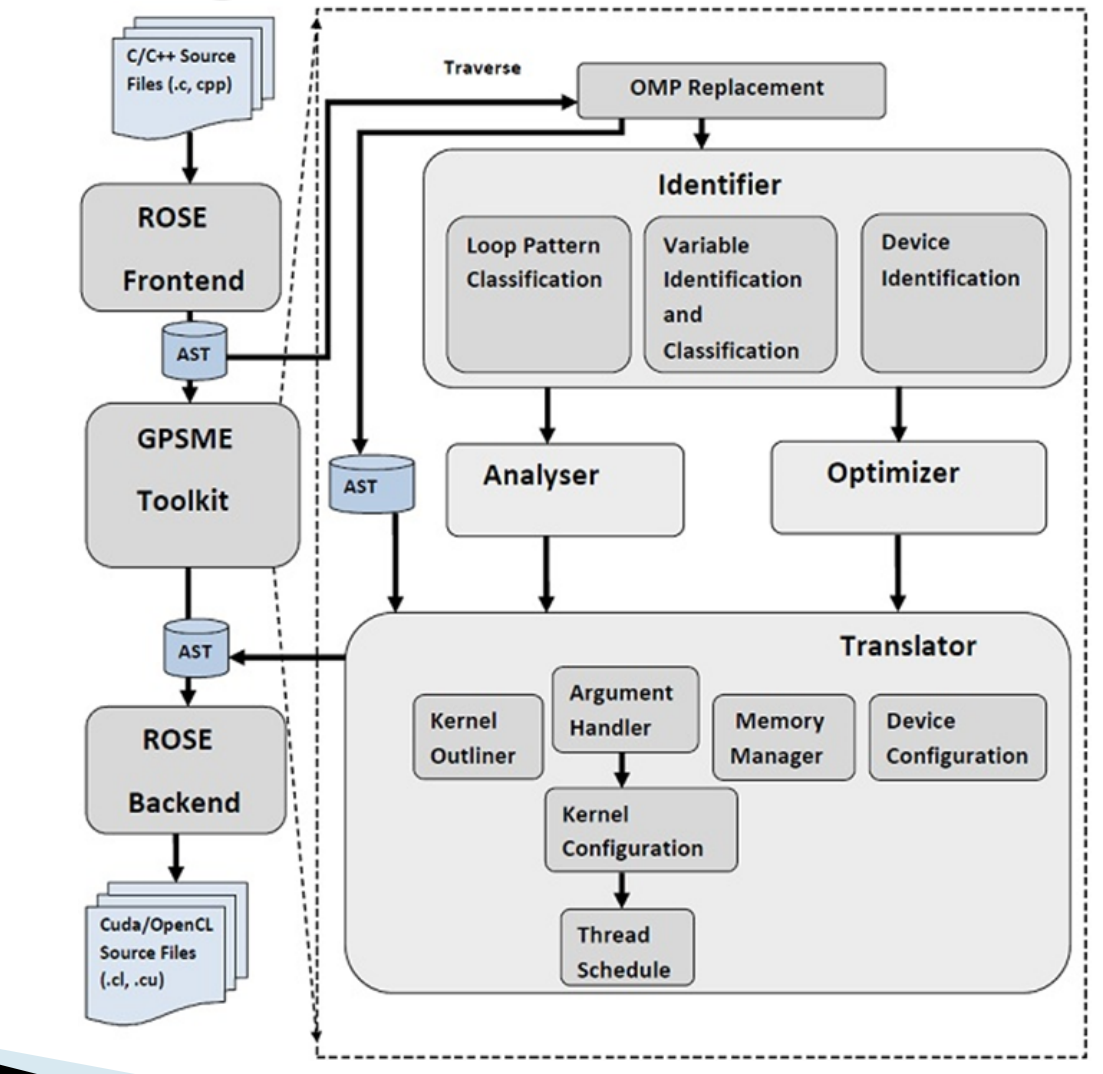

- ▶ Keep in mind that the GPU has two key architectural differences compared to the CPU:
	- Multiple cores operating in parallel.
	- Separate memory space.

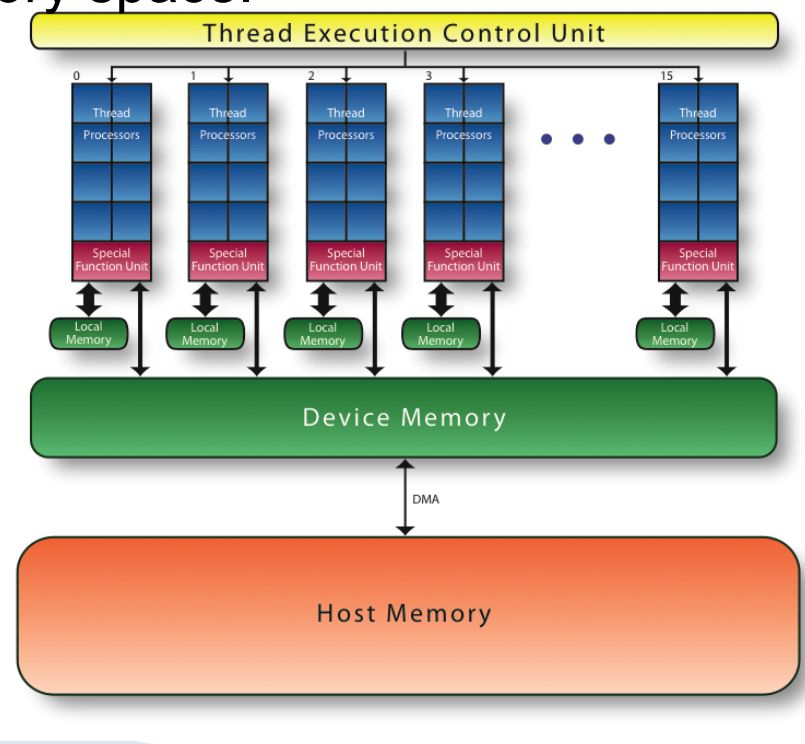

▶ The code below performs a simple low-pass filter (blur) from a source to a destination.

```
for (y = 1; y < imageHeight-1; y++){
  for (x = 1; x < imageWidth-1; x++) {
    float sum = 0.0ffor(offsetY = -1; offsetY \leq 1; offsetY++)
 {
      for(offsetX = -1; offsetX \leq 1; offsetX++)
 {
         int finalX = x + offsetX;
         int finalY = y + offsetY;
         sum += srcImage[finalY * imageWidth + finalX];
       }
  }
    \texttt{dstImage}[y * \texttt{imageWidth} + x] = \texttt{sum} / 9.0f; }
}
```
#### ▶ We can augment this with GPSME directives:

```
#pragma GPSME copy( srcImage, toDevice, imageWidth, imageHeight)
#pragma GPSME copy( dstImage, toDevice, imageWidth, imageHeight)
#pragma GPSME parallel
{
  #pragma GPSME for nest(2) tile ( 16, 16 )
 for (y = 1; y < i mageHeight-1; y++)
 {
   for (x = 1; x < imageWidth-1; x++) {
      float. sum = 0.0ffor (offsetY = -1; offsetY \leq 1; offsetY++) {
        for(offsetX = -1; offsetX \leq 1; offsetX++)
 {
           //Removed code for brevity
 }
  }
     \text{dstImage}[y * \text{imageWidth} + x] = \text{sum} / 9.0f;
 }
 }
}
#pragma GPSME copy( srcImage, fromDevice, imageWidth, imageHeight)
#pragma GPSME copy( dstImage, fromDevice, imageWidth, imageHeight)
```
 $\triangleright$  The translator is a command line tool which runs under Linux:

gpsme inputFile.cpp [options]

- ▶ Generates output C++ and CUDA in a single file.
- ▶ Additional command line options can be provided
	- --shared
	- --register
- } For people who don't run a Linux system the translator can be run via a web interface.

▶ The resulting code can be quite large but here are some core snippets:

```
cudaMemcpy3DParms param_1_dev_1_srcImage = {0};
param_1_dev_1_srcImage.srcPtr = make_cudaPitchedPtr(((void *)
     srcImage),(imageWidth) * sizeof(float ),(imageWidth),(imageHeight));
param_1_dev_1_srcImage.dstPtr = dev_1_srcImage;
param_1_dev_1_srcImage.extent = ext_dev_1_srcImage;
param_1_dev_1_srcImage.kind = cudaMemcpyHostToDevice;
stat dev 1 srcImage = cudaMemcpy3D(&param 1 dev 1 srcImage);
```

```
if (\text{qidy} \ge 0 && \text{qidy} \le \text{imageHeight} - 1) {{{
       if (gidx \ge 0 66 gidx \le imageWidth - 1) {{
            if ((((qidx > 0) & & (qidx < (imageWidth - 1))) & & (_gidy > 0)) && (_gidy < (imageHeight - 1))) {
                float sum = 0.0f;
               for (p_{\text{o}}\text{offsetY} = -1; p_{\text{o}}\text{offsetY} \leq 1; p_{\text{o}}\text{offsetY++}) {
                  index1D = qidx;for (p_{\text{o}} \text{offsetX} = -1; p_{\text{o}} \text{offsetX} \leq 1; p_{\text{o}} \text{offsetX++}) {
                    int finalX = (qidx + p offsetX);
                     int finalY = (_gidy + _p_offsetY);
                     sum += srcImage[(finalY * imageWidth) + finalX];
```
- } Within your project you can now replace the original C/C++ file with the generated one.
- ▶ Also set up your project for OpenCL/CUDA
	- Install software development kit
	- Set up include/linker paths in your project
	- Install runtime/drivers
		- This must also be done on target machines.
- } Watch out for naming conflicts if you keep the old code as well.

- ▶ Several of the GPSME directives are available:
	- #pragma GPSME parallel
		- Marks the region to be parallelised.
	- #pragma GPSME for
		- A 'for' loop to be transferred to the GPU. Options are available to control the way this is split across threads.
	- #pragma GPSME barrier
		- **· Inserts a synchronisation point.**
	- #pragma GPSME single
		- Marks a region to be executed serially.
		- #pragma GPSME copy
			- **Performs a memory transfer.**

#### A real world example

```
.
int iter = 0;
int iX, iY, iZ;
CPU_FLOAT_TYPE* pTemp;
```
**.**

**{**

**}**

**. .**

**#pragma GPSME copy(pInputData, toDevice, width, height, depth) #pragma GPSME copy(pOutputData, toDevice, width, height, depth) #pragma GPSME copy(pFullMaskData, toDevice, width, height, depth)**

```
#pragma GPSME parallel
```

```
 for(iter=0; iter < 50; iter++) 
 {
        #pragma GPSME for nest(all) tile(8,8,8)
        for(iZ=0; iZ < depth; iZ++)
 {
 .
 .
           E = 1.0f + first[0] * first[0] / (first[2] * first[2]);
           F = first[0] * first[1] / (first[2] * first[2]);
           G = 1.0f + first[1] * first[1] / (first[2] * first[2]);
           L = (2.0f*first[0]*first[2]*second[0 * 3 + 2] - first[0]...
          M = (first[0]*first[2]*second[1 * 3 + 2] + first[1]*first[2]... N = (2.0f*first[1]*first[2]*second[1 * 3 + 2] - first[1]... 
 .
 .
 }
 }
```
**#pragma GPSME copy(pInputData, fromDevice, width, height, depth) #pragma GPSME copy(pOutputData, fromDevice, width, height, depth) #pragma GPSME copy(pFullMaskData, fromDevice, width, height, depth)**

#### Practical concerns

- ▶ The GPSME toolkit can create huge speedups
	- Depends on underlying code structure.
- **The code should:** 
	- Include (nested) for loops which can be moved to the GPU.
	- Avoid interloop dependencies.
	- Avoid function calls and recursion.
	- Avoid conditional logic.
	- Avoid system operations (allocations, disk access, etc)
	- Avoid dependencies on external libraries.
- ▶ The performance increase from parallelism must outweigh the cost of start up and memory transfers.

#### Interloop dependencies

} What if we want to apply multiple passes of our previous filter?

```
for \text{(count = 0; count < 1000; count++)}{
  for (y = 1; y < i mageHeight-1; y++)
 {
    for (x = 1; x < imageWidth-1; x++) {
       float sum = 0.0f;
      for (offsetY = -1; offsetY \leq 1; offsetY++) {
        for(offsetX = -1; offsetX \leq 1; offsetX++)
 {
          int finalX = x + offsetX;
           int finalY = y + offsetY;
           sum += srcImage[finalY * imageWidth + finalX];
 }
 }
      \text{dstImage}[y * \text{imageWidth} + x] = \text{sum} / 9.0f; }
 }
  swap(srcImage, dstImage);
}
```
#### Interloop dependencies

- ▶ In general such interloop dependencies are problematic for all GPUification approaches as they break parallelism.
	- Techniques exist to reduce them but they are limited.
- ▶ You should consider whether you can revise your code to remove the dependencies.
- In some cases it would help to add synchronisation primitives to the toolkit. We're investigating this.

#### Function calls

- ▶ Proper function calls are not supported on all GPU hardware.
	- Functions are usually inlined in the compiled code.
	- GPSME toolkit only supports functions which can be inlined.
	- Recursion is not possible
- ▶ Possible workarounds:
	- Make sure the function can be inlined and contains code appropriate for the GPU.
	- Bring the function call outside the loop if it doesn't really need to be executed every iteration.
	- Split the loop in to two loops one following the other. Only parallelise one of them.

### Conditional logic

- **GPUs have a Single Instruction Multiple Data** (SIMD) architecture.
- } All threads follow the same execution path.
	- Relevant when testing boundary conditions (e.g. at edge of image)
- ▶ Conditional logic is possible but might not deliver the expected benefits.
	- This was relevant for the MedicSight code.

#### Conditional logic

```
#pragma GPSME for nest(2) tile(16,16)
for(int x = 0; x < 128; x++)
{
    for(int y = 0; y < 128; y++)
 {
       float val = somelrray[x][y];
        if(val < 0.001f)
 {
            continue; // Optimisation
 }
        else
 {
            // Some expensive code here
  }
 }
}
```
#### Memory transfers

- } GPUs typically have memory which is physically separate from the main system memory.
	- The #pragma GPSME copy directive performs transfers.
- **Transfers must be performed immediately before** execution of the parallel region.
	- The GPSME toolkit will enforce this.

## Memory Transfers

- ▶ You should consider:
	- Bandwidth: There is a limit to the rate at which data can be transferred to the GPU. This rate varies between cards (typically 10-200 Gb/sec).
	- Latency: There is a small delay between requesting a memory transfer and it actually happening. Therefore one large transfer is faster than several small one.
	- Memory Size: GPUs typically have between 128Mb to 2Gb of memory, and some is reserved for rendering processes.

- If is common (and generally good practice) to build applications on third-party libraries.
- } Unfortunately this causes some problems for parallelisation toolkits.
	- Must be able to see source code to the libraries being used.
	- Libraries must be available on Linux.
	- Libraries cannot be used within parallel regions.
	- Webserver add some extra complications.

How can we work around these issues?

#### **This is a problem case:**

**}**

```
#include <windows.h>
.
.
.
someWindowsFunction();
.
.
.
#pragma GPSME for nest(2) tile(16,16)
for(int x = 0; x < 128; x++)
{
for(int y = 0; y < 128; y++)
 {
   //Some code here
 }
```
 $\triangleright$  Solve it by splitting the file in two:

**.**

```
// In 'parallelisable.cpp' (for example)
#pragma GPSME for nest(2) tile(16,16)
for(int x = 0; x < 128; x++)
{
        for(int y = 0; y < 128; y++)
        {
                 //some code here
        }
}
//In main.cpp
#include <windows.h>
#include "parallelisable.h"
.
.
someWindowsFunction();
.
```
**//Now call parallelised function in parallelisable.cpp**

A more difficult scenario:

```
#pragma GPSME for nest(2) tile(16,16)
for(int x = 0; x < 128; x++)
{
        for(int y = 0; y < 128; y++)
        {
                .
                .
                // External function call
                cvSomeFunction();
                .
                .
        }
}
```
- } When working through the webserver:
	- Make sure the required dependencies are installed.
	- Upload all project-specific headers which are needed.

```
#include "OpenCV.h"
#include "VTK.h"
.
.
#include "MyHeader1.h" // Upload this one
#include "MyHeader2.h" // Upload this one
.
.
int main(int argc, char** argv)
{
        //Some code here
}
```
#### Now let's see how this works on some harder problems…

### Polybench benchmark suite

- ▶ Collection of micro-benchmarks
- ▶ Originally developed for the CPU
- } CUDA/OpenCL versions were developed recently
- } Implemented OpenMP, OpenACC and GPSME version
- } Recently submitted a paper that presents the results

### Polybench benchmark suite

Convolution:<br>2DCONV

Stencil

- 2D convolutional filter
- 3DCONV 3D convolutional filter
- **Linear Algebra:** 2MM - 2 Matrix Multiplications (D=A\*B; E=C\*D) 3MM - 3 Matrix Multiplications (E=A\*B; F=C\*D; G=E\*F) ATAX - Matrix Transpose and Vector Multiplication BICG - BiCG Sub Kernel of BiCGStab Linear Solver<br>GEMM - Matrix-multiply C=alpha.A.B+beta.C - Matrix-multiply C=alpha.A.B+beta.C GESUMMV - Scalar, Vector and Matrix Multiplication GRAMSCHMIDT-Gram-Schmidt decomposition MVT - Matrix Vector Product and Transpose SYR2K - Symmetric rank-2k operations SYRK - Symmetric rank-k operations
- **•** Datamining: CORRELATION - Correlation Computation COVARIANCE - Covariance Computation

FDTD-2D - 2-D Finite Difference Time Domain Kernel

## Open standards

- } OpenMP
	- Open standard for directivebased multi-core programming
	- Most compilers support it by now
	- Easy to harness shared memory multi-core
		- parallelism

#### } OpenACC

- Open standard for directive-based GPU computing
- Announced at SC11 [November 2011]
- Caps, Cray, and PGI are currently providing OpenACC compilers
- Version 2.0 is to be released soon…

#### Polybench initial results

} Most tests benefit from speed-ups compared to the OpenMP version.

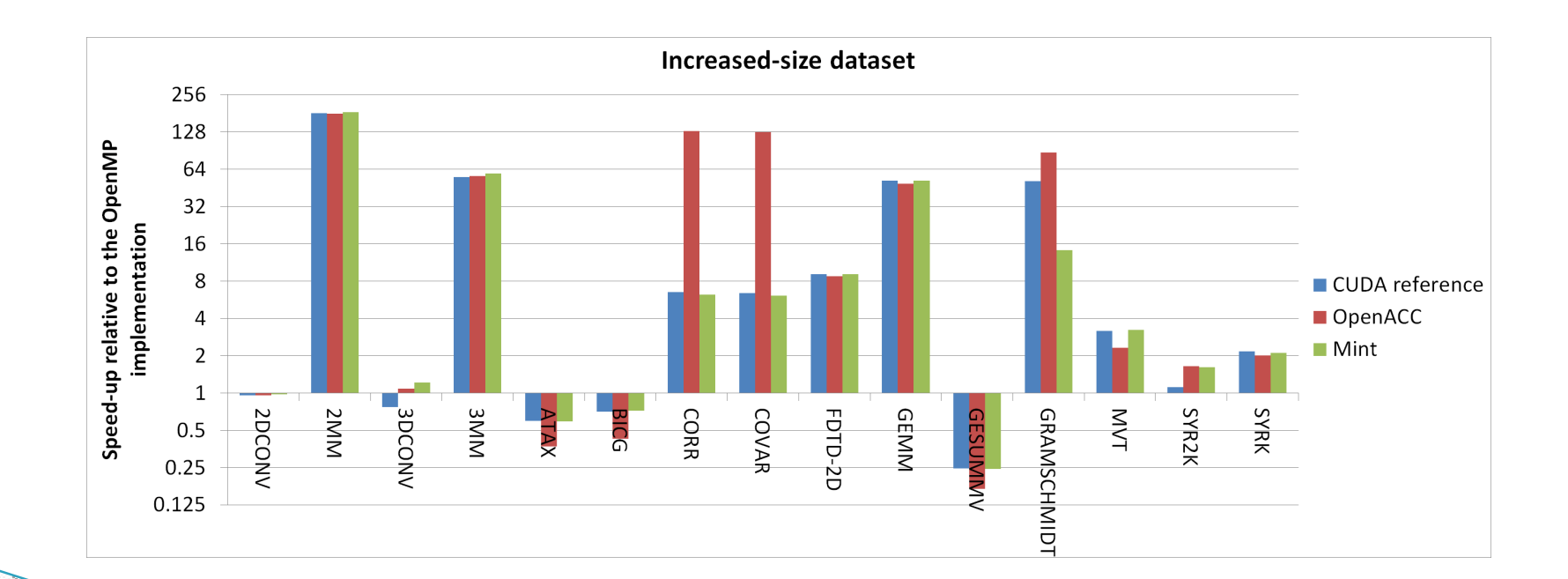

#### Example – GEMM OpenACC

```
#pragma acc data copyin(A[NI*NJ],B[NI*NJ]) copyout(C[NI*NJ]){
    #pragma acc kernels loop independent vector(32) 
   for (i = 0; i < NI; i++) {
        #pragma acc loop independent vector(32)
       for (i = 0; j < NJ; j++) {
             C[i*NJ + j] = 0.0;
           for (k = 0; k < NK; ++k) {
                C[i*NJ + j] += A[i*NK + k] * B[k*NJ + j]; }
  }
     }
}
```
#### Example – GEMM GPSME

```
#pragma GPSME copy(A,toDevice, NI, NJ)
#pragma GPSME copy(B,toDevice, NI, NJ) 
#pragma GPSME parallel {
#pragma GPSME for nest(2) tile(32,32)
for (i = 0; i < NI; i++) {
        for (j = 0; j < NJ; j++) {
           C[i*NJ + j] = 0.0;
           for (k = 0; k < NK; ++k) {
                C[i*NJ + j] += A[i*NK + k] * B[k*NJ + j]; }
  }
     }
}
#pragma GPSME copy(C, fromDevice, NI,NJ)
```
#### Example – GRAMSCHMIDT

```
#pragma GPSME copy(A,toDevice, N, M)
#pragma GPSME copy(R,toDevice, N, M)
#pragma GPSME copy(Q,toDevice, N, M)
#pragma GPSME parallel{
#pragma GPSME for nest(1) tile(128)
for (k = 0; k < N; k++) {
    nrm = 0;
    for (i = 0; i < M; i++) {
        nrm += A[i*N + k] * A[i*N + k];
     }
   R[k*N + k] = sqrt(nrm);
    for (i = 0; i < M; i++) {
        Q[i*N + k] = A[i*N + k] / R[k*N + k]; }
    for (j = k + 1; j < N; j++) {
        R[k*N + j] = 0;for (i = 0; i < M; i++)R[k*N + j] += Q[i*N + k] * A[i*N + j];
  }
        for (i = 0; i < M; i++)A[i*N + j] = A[i*N + j] - Q[i*N + k] * R[k*N + j];}
      }
} 
                                             Reduction limits 2<sup>nd</sup> level
                                             parallelization
```
**#pragma GPSME copy(A,fromDevice, N, M)**

**}**

////////////////////

#### Example – GRAMSCHMIDT

```
for (k = 0; k < N; k++) nrm = 0;
    for (i = 0; i < M; i++) {
        nrm += A[i*N + k] * A[i*N + k];
     }
   R[k*N + k] = sqrt(nrm);
   for (i = 0; i < M; i++) {
        Q[i*N + k] = A[i*N + k] / R[k*N + k]; }
}
#pragma GPSME copy(A,toDevice, N, M)
#pragma GPSME copy(R,toDevice, N, M)
#pragma GPSME copy(Q,toDevice, N, M)
#pragma GPSME parallel{
#pragma GPSME for nest(2) tile(16,16)
for (k = 0; k < N; k++) {
    for (i = k + 1; j < N; j++)R[k*N + i] = 0;for (i = 0; i < M; i++)R[k*N + j] += Q[i*N + k] * A[i*N + j];
  }
        for (i = 0; i < M; i++)A[i*N + j] = A[i*N + j] - Q[i*N + k] * R[k*N + j];}
      }
} 
}
#pragma GPSME copy(A,fromDevice, N, M)
                                             Triangular loop limits 
                                              2<sup>nd</sup> level parallelization
```
## Triangular loop support

- } Thread blocks can be:
	- Full: All threads are part of the iteration space. Resources are not wasted.
	- Empty: No thread is part of the iteration space. Resources are not wasted.
	- Half-full: This create divergent branch behavior. Some threads are to be executed, and some are not.

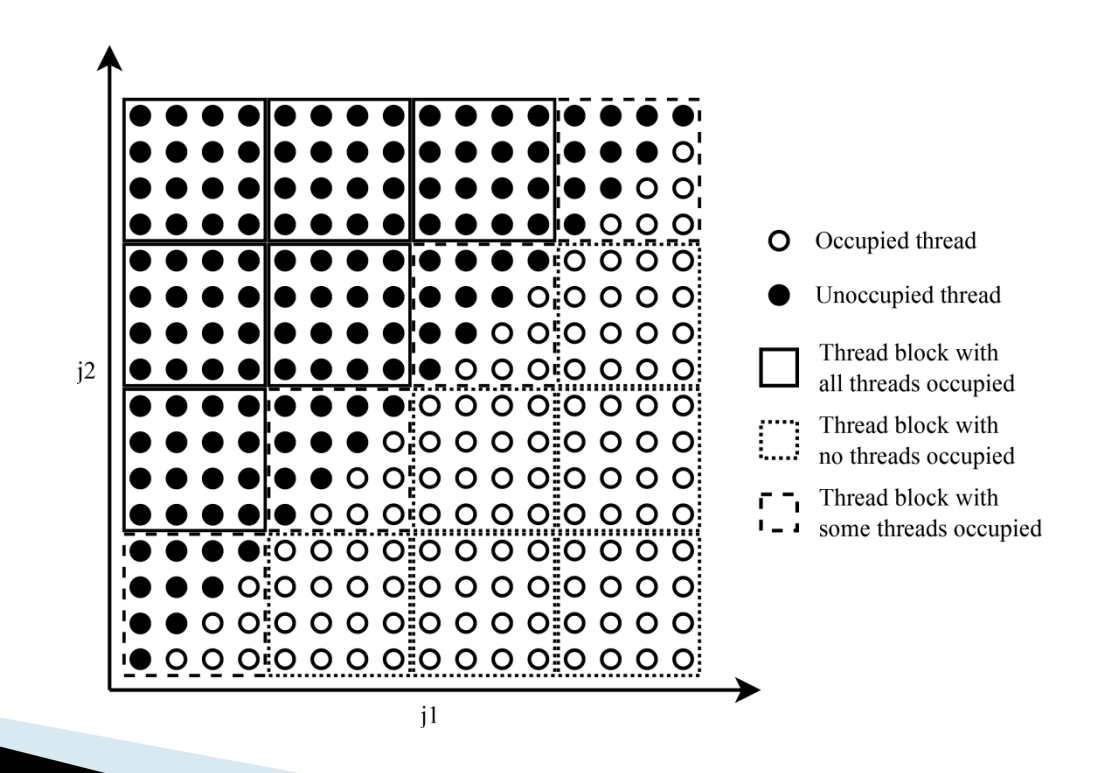

#### Polybench benchmark suite

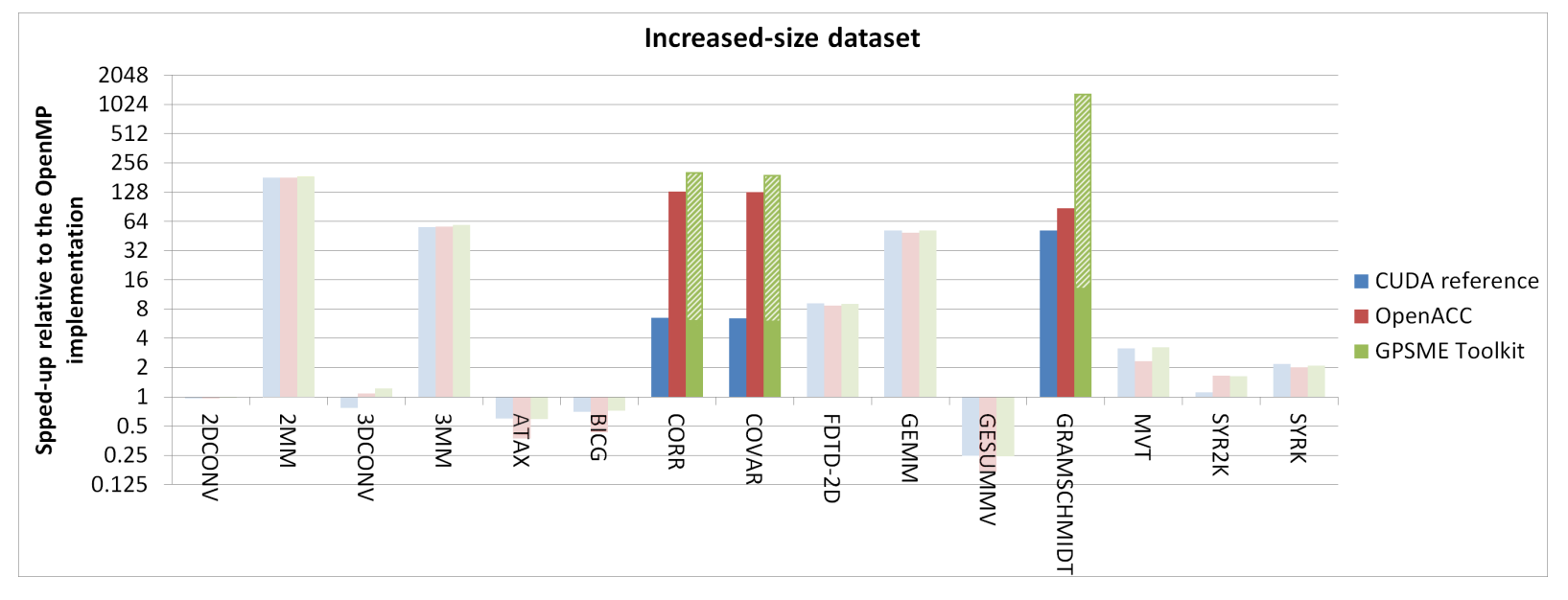

- } Triangular support increases performance by more than 30 times
- Outperforms OpenACC by a good margin on these tests

#### Future work – Multi dimensional arrays

- } Tests have been modified to access memory in a 2D manner a[i][j], as opposed to  $a[i^*M+j]$
- } GPSME finds extra optimization opportunities by exploiting the 2D access pattern
- ▶ 25% performance increase when using explicit 2D arrays

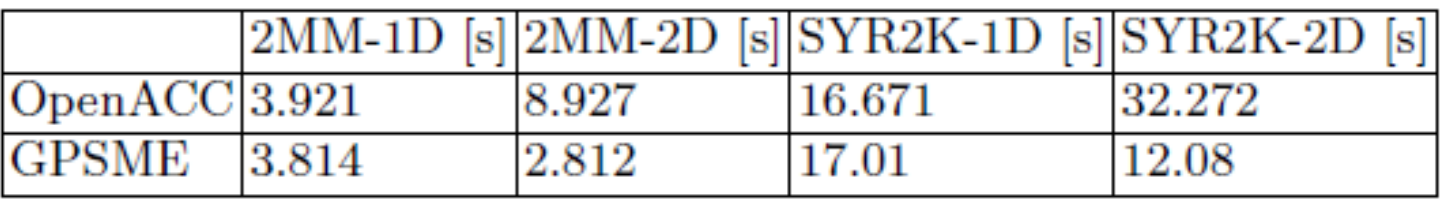

### Arithmetic intensity

▶ Arithmetic intensity is defined as the ratio between computation and memory load/store

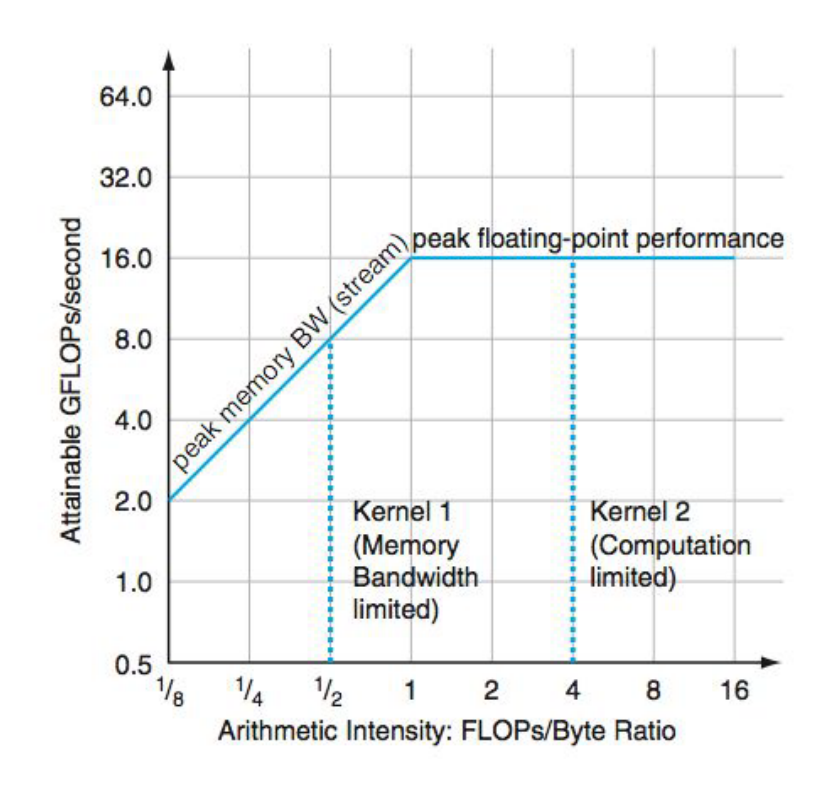

#### Float vs. double

#### ▶ GPSME is equal or better than OpenACC in all cases

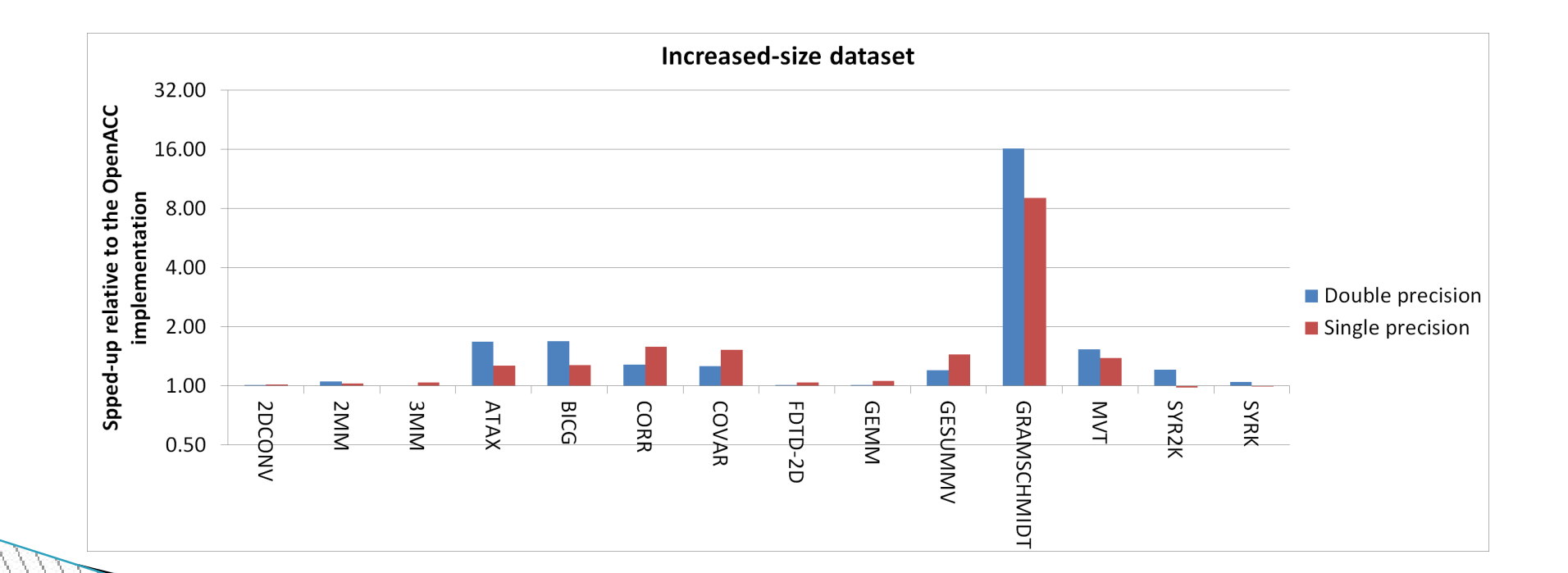

## Conclusions on Polybench

- ▶ GPSME outperforms OpenACC on the majority of cases:
	- Better register usage
	- Cleaner output code

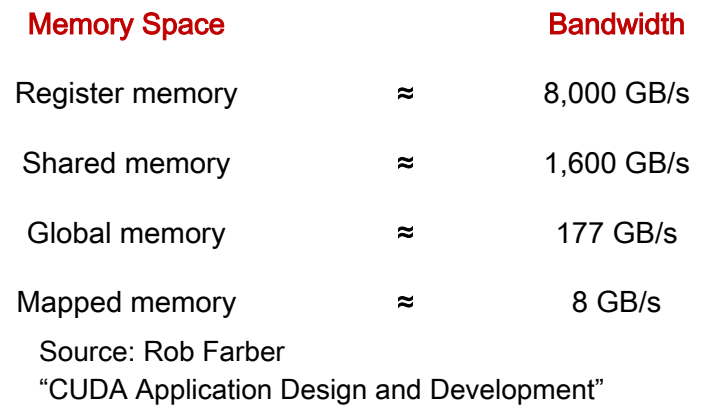

### Rotasoft Evaluation

- ▶ The ASIFT algorithm for feature extraction
	- Keypoint matching
- } Rotasoft have successfully evaluated the ASIFT implementations
	- On their own dataset
	- On a dataset provided by the RTD performers
- } Matching accuracy is almost the same as with the CPU version
	- Highly invariant to camera viewpoint change
- } Main modification: Replaced Array of Structures with Structure of Arrays

### Array of Structures vs Structures of Arrays

} GPU global memory is accessed in chunks and aligned.

```
struct key_aos
\{int angle;
  int scale;
  int descriptor[128];
};
key_aos *d_keys;
cudaMalloc((void**)&d_keys, ...);
                                     struct key_soa
                                     \{int * angle;
                                       int * scale;
                                       int * descriptor[128];
                                     };
                                     key_soa d_keys;
                                    cudaMalloc((void**)
                                       &d_keys.angle, ...);
                                     cudaMalloc((void**)
                                       &d_keys.scale, ...);
                                     cudaMalloc((void**)
                                       &d_keys.descriptor, ...);
```
#### Rotasoft Evaluation – Keypoint matching

- Tested on 800x600 image:
	- Computes matches between two sets of around 11,000 keypoints

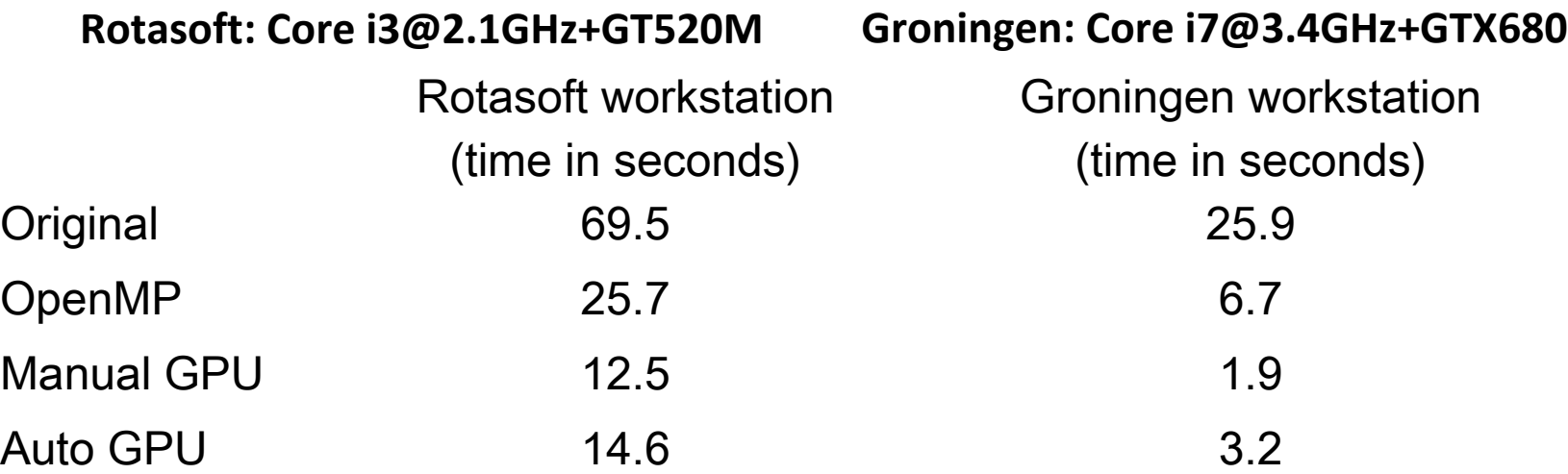

- **Speed-up of 6x for a lower grade system**
- **Speed-up of up to 13.6x for a high-performance system**

#### Rotasoft Evaluation – Keypoint matching

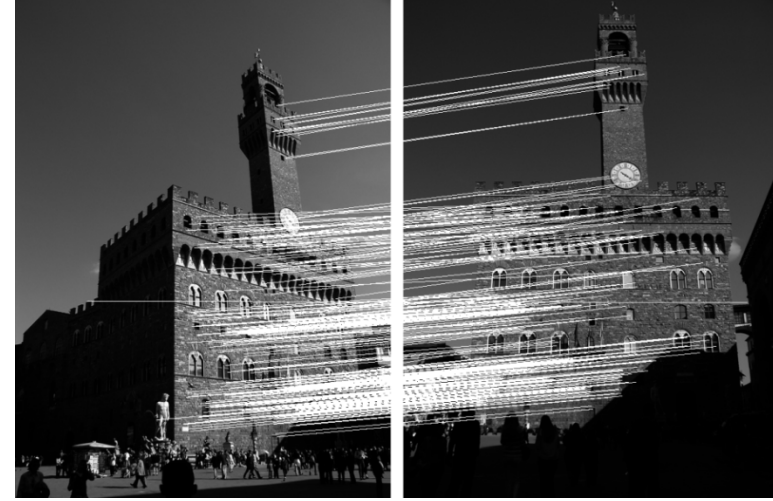

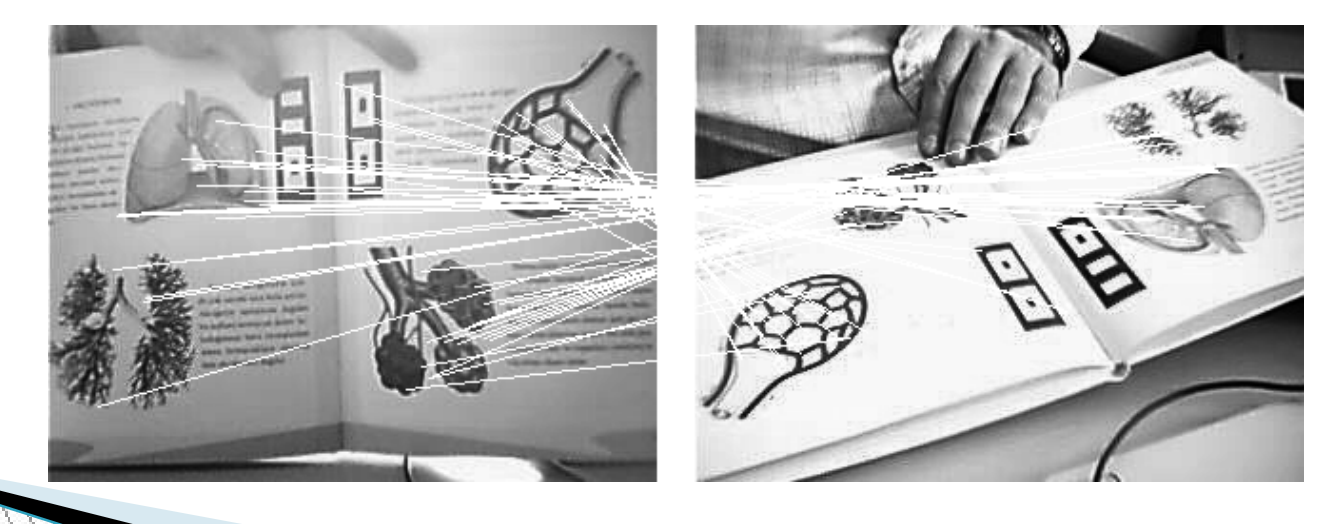

### Rotasoft Evaluation

- ▶ We continue with evaluating parts of ASIFT keypoint detection, starting with convolution
	- Convolution is about 45-50% of the detection stage

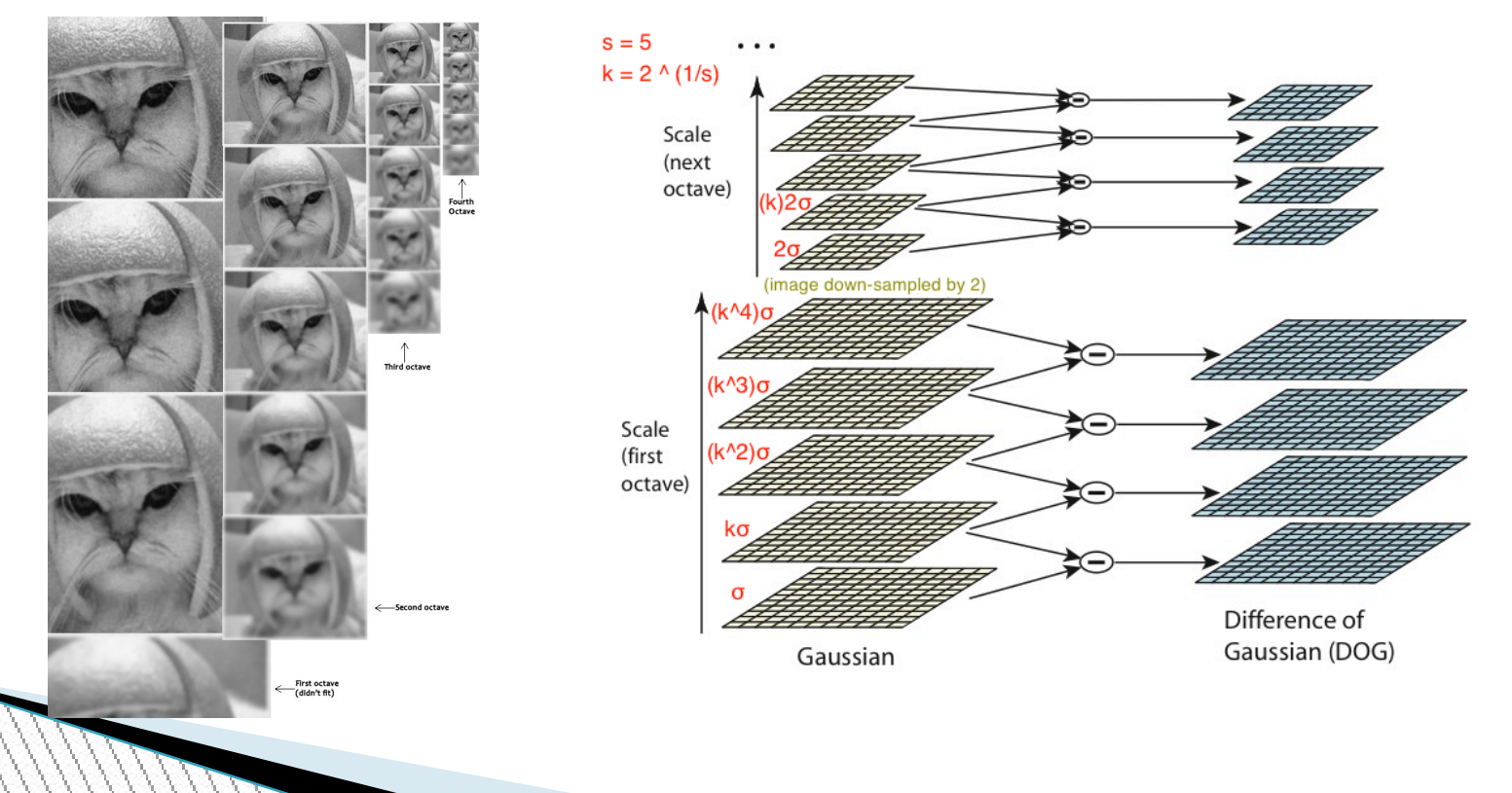

#### Convolution - GPSME

```
#pragma GPSME copy (A, toDevice,N,M)
#pragma GPSME copy (B, toDevice,N,M)
#pragma GPSME copy (c, toDevice,3,3)
#pragma GPSME parallel { 
#pragma GPSME for nest(2) tile(32,16) 
 for (int i = 1; i < M - 1; +i)
     for (int i = 1; j < N - 1; ++j) {
        B[i][j] = c[0][0] * A[i - 1][j - 1] + c[0][1] * A[i + 0][j - 1] + c[0][2] * A[i + 1][j - 1] + c[1][0] * A[i - 1][j + 0] + 
                   c[1][1] * A[i + 0][j + 0] + c[1][2] * A[i + 1][j + 0] + 
                   c[2][0] * A[i - 1][j + 1] + c[2][1] * A[i + 0][j + 1] + 
                  c[2][2] * A[i + 1][j + 1];
 } 
   } 
}
#pragma GPSME copy (B, fromDevice,N,M)
```
### Convolution performance

#### • **Intel i7@3.4GHz ; NVidia GTX680**

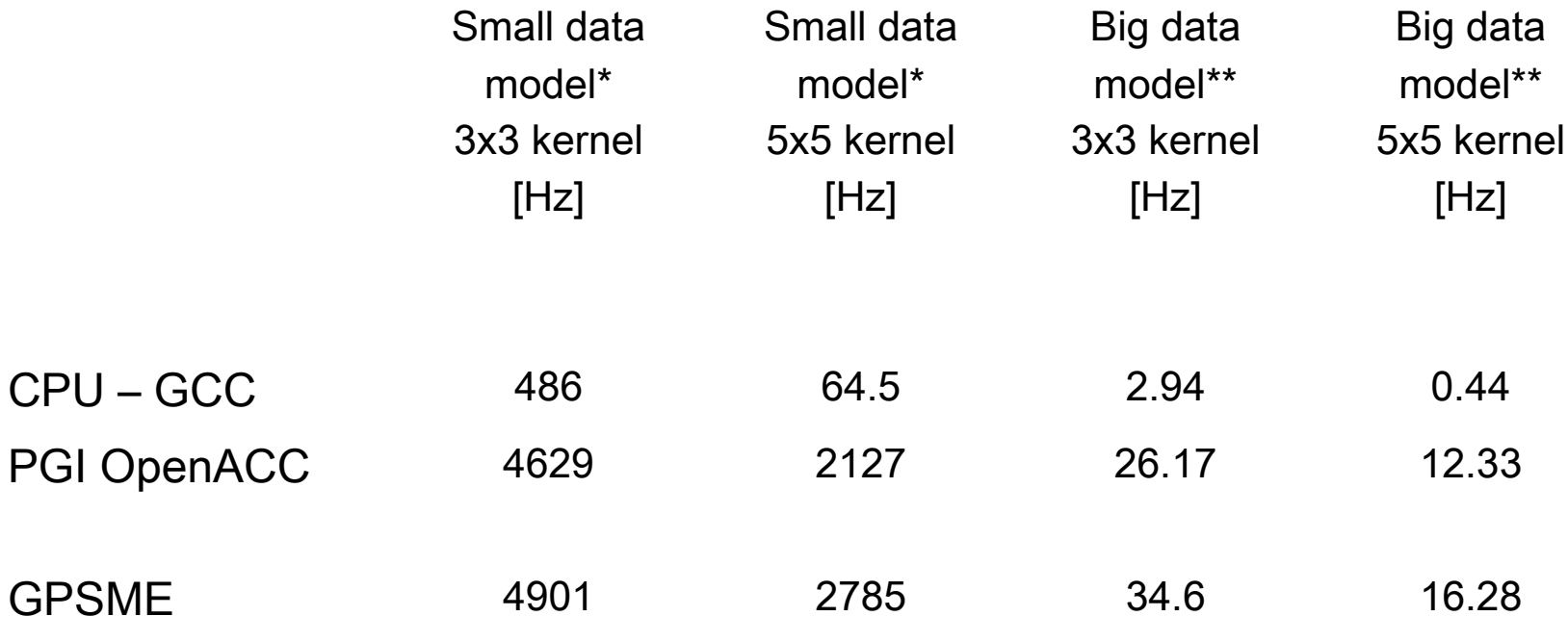

- **Speed-up between 10x and 43x vs. CPU code**
- **Between 5%-30% faster than PGI's OpenACC**

\* 1024x1024 image \*\*12288X12288 image

## OpenACC vs. GPSME

- ▶ OpenACC advantages:
	- It's an open standard implemented by compiler vendors.
	- Flexibility
		- Synchronisation, memory and device management, caching.
	- Ease of use (integrated into Visual Studio)
- ▶ GPSME advantages:
	- Simplicity
	- Generates cleaner output code
		- CUDA, as well as OpenCL code
	- Doesn't incur performance penalties for the above advantages
		- Eull access to source code makes it easily extendable

#### **Conclusions**

- } GPSME toolkit can deliver large performance gains for some classes of problems.
- ▶ Better or equal than PGI OpenACC compiler on Polybench
- ▶ For real-world code, usually some revising of is needed:
	- Isolate code you wish to parallelise
	- Try to eliminate library and loop dependencies.
	- Consider memory transfers, especially inside loops
		- Use SoA instead of AoS